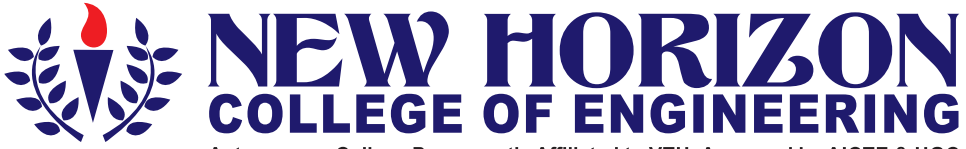

Autonomous College Permanently Affiliated to VTU, Approved by AICTE & UGC Accredited by NAAC with 'A' Grade, Accredited by NBA

The Trust is a Recipient of Prestigious Raivotsava State Award 2012 Conferred by the Government of Karnataka Awarded Outstanding Technical Education Institute in Karnataka-2016<br>Ring Road, Bellandur Post, Near Marathalli, Bangalore -560 103, INDIA

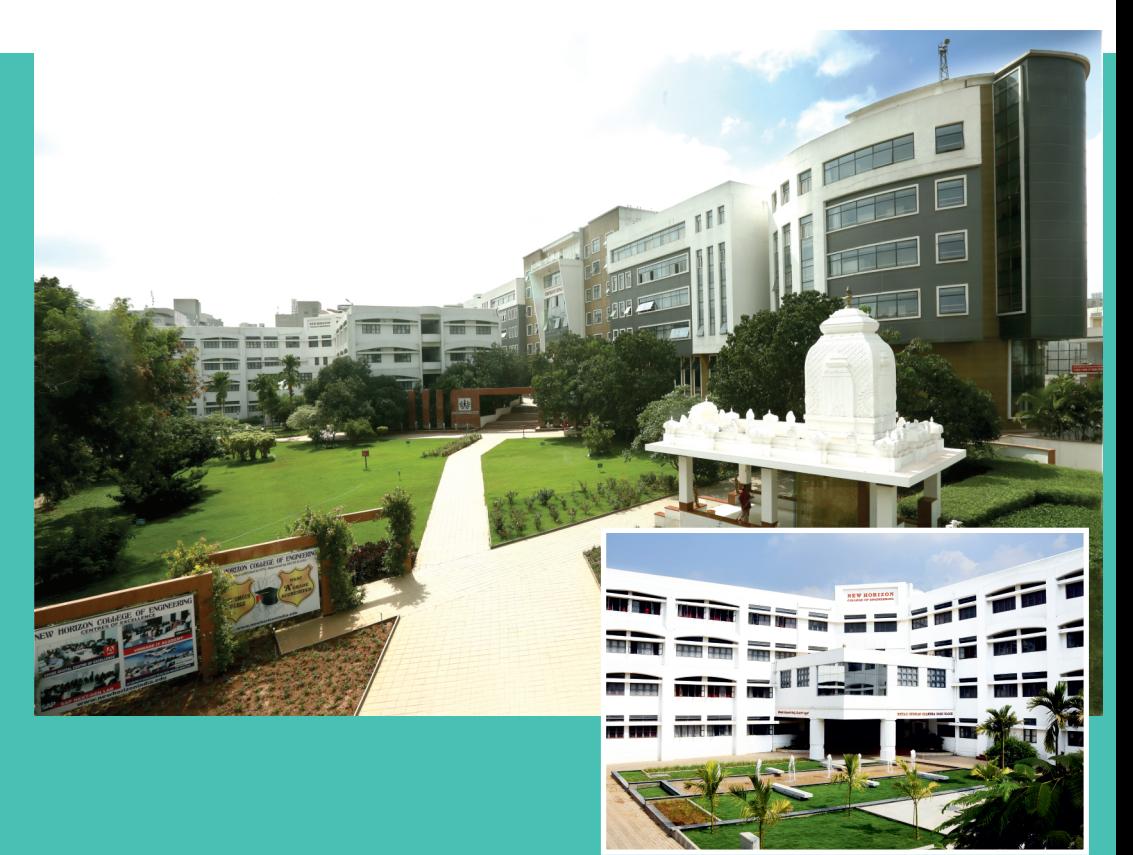

**Academic Vear 2017-18 ISE - Information Science and Engineering Fifth and Sixth Semesters Scheme and Syllabus** 

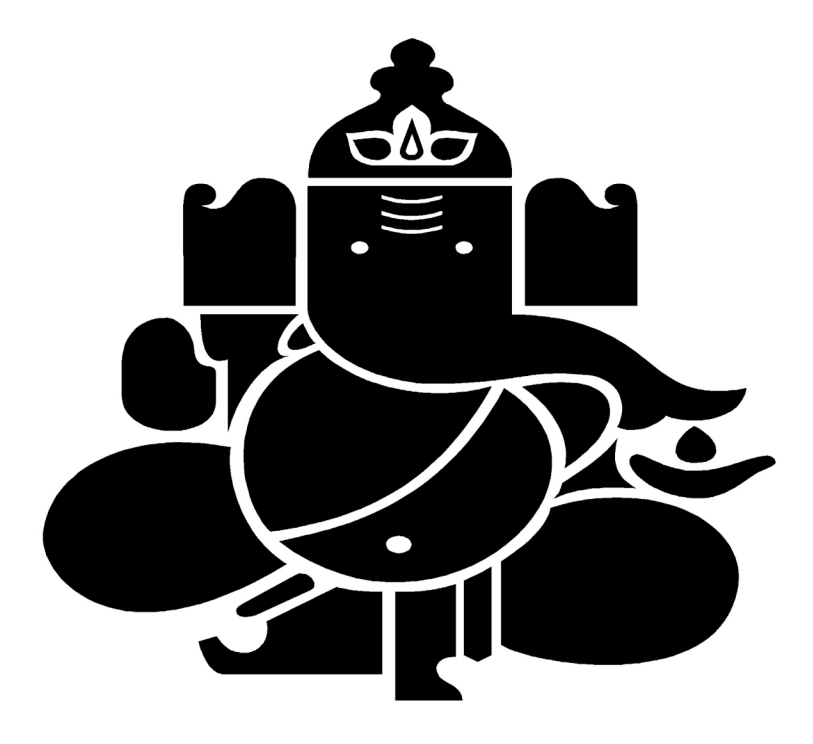

# **CONTENTS**

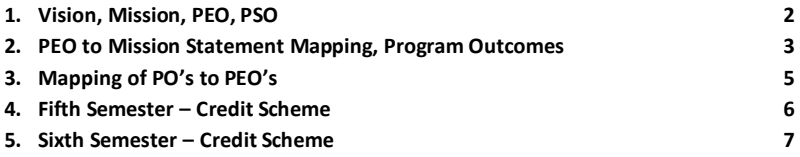

## **FIFTH SEMESTER SYLLABUS**

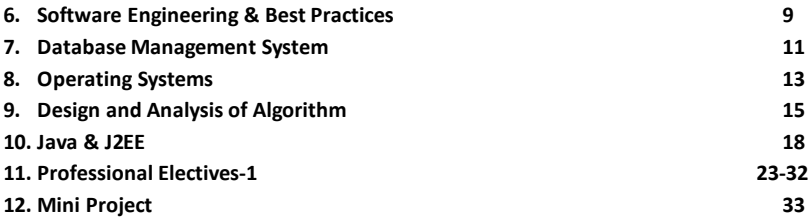

## **SIXTH SEMESTER SYLLABUS**

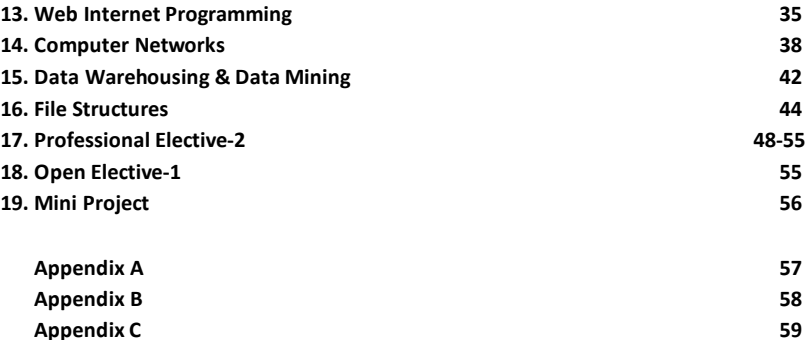

# **NEW HORIZON COLLEGE OF ENGINEERING**

# **DEPARTMENT OF INFORMATION SCIENCE AND ENGINEERING**

#### **VISION**

To evolve as a centre of academic excellence and advanced research in information science and engineering discipline and to endeavor the computational competence of students for their dream career achievement and enhancing the managerial and technical skills.

#### **MISSION**

To inculcate students with profound understanding of fundamentals related to discipline, attitudes, skills and their application in solving real world problems, with an inclination towards societal issues and research.

## **Program Educational Objectives**

**PEO1:** To excel in their professional career with expertise in providing solutions to Information Technology problems.

**PEO2**: To pursue higher studies with profound knowledge enriched with academia and industrial skill sets.

**PEO3:**To exhibit adaptive and agile skills in the core area of Information Science & Engineering to meet the technical and managerial challenges.

**PEO4:** To demonstrate interpersonal skills, professional ethics to work in a team to make a positive impact on society.

## **Program Specific Outcomes**

**PSO1:** The ability to understand, analyze and develop computer programs in the areas related to algorithms, system software, multimedia, web design, big data analytics and networking for efficient design of computer based systems of varying complexity.

**PSO2:**The ability to apply standard practices and strategies in software project development using innovative ideas and open ended programming environment with skills in teams and professional ethics to deliver a quality product for business success.

# **PEO to Mission Statement Mapping**

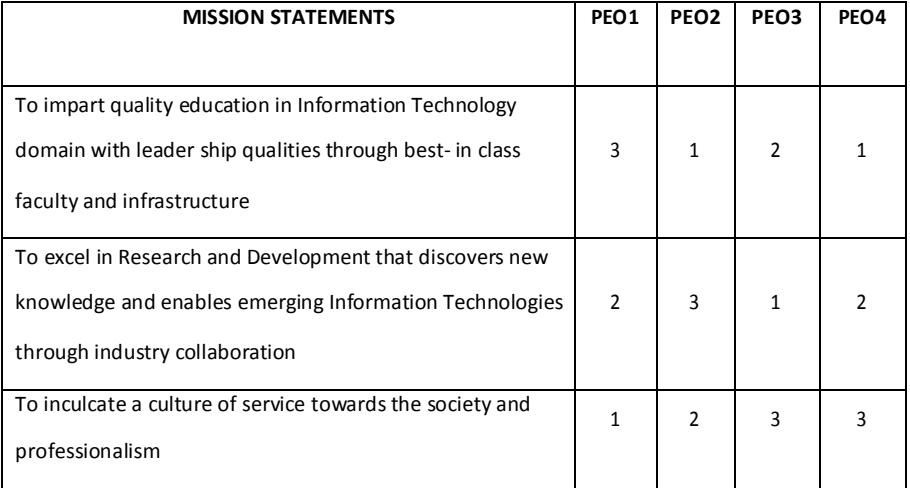

# **Correlation: High-3, Medium-2, Low-1**

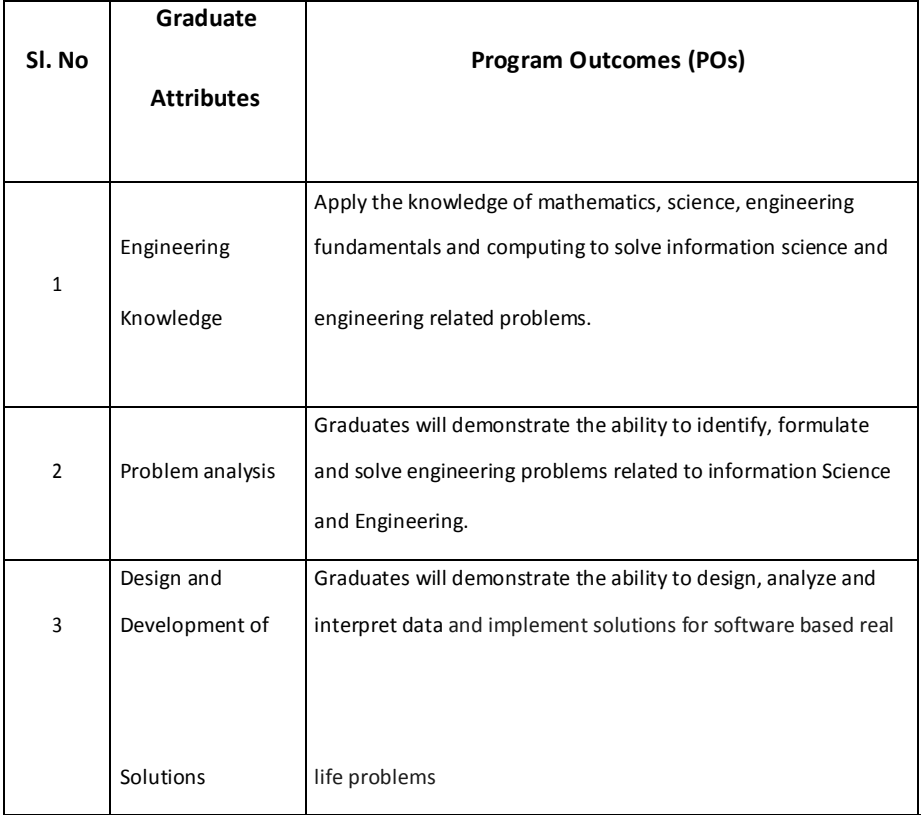

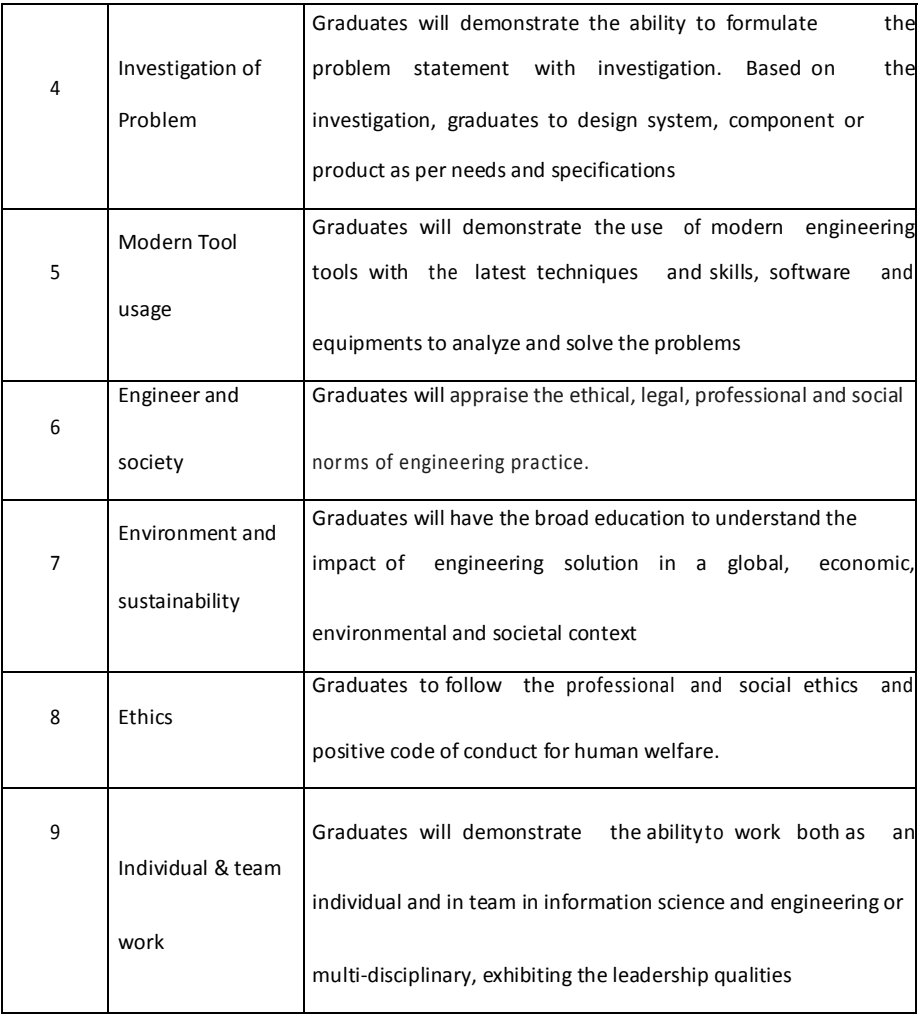

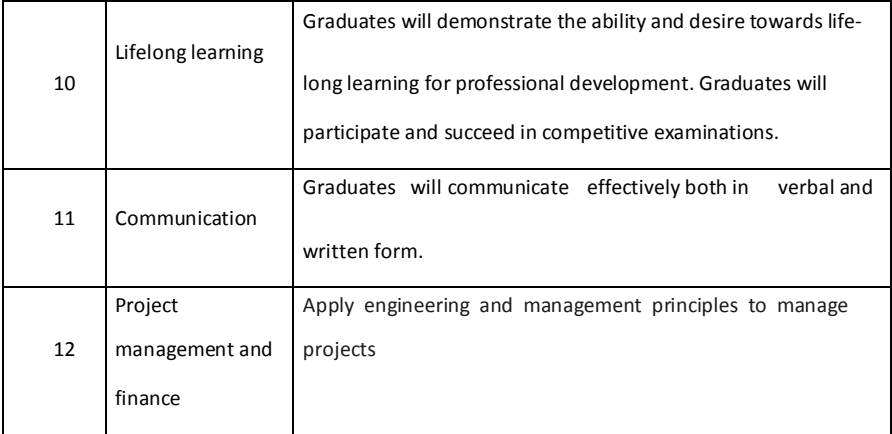

# **Mapping of POs To PEOs**

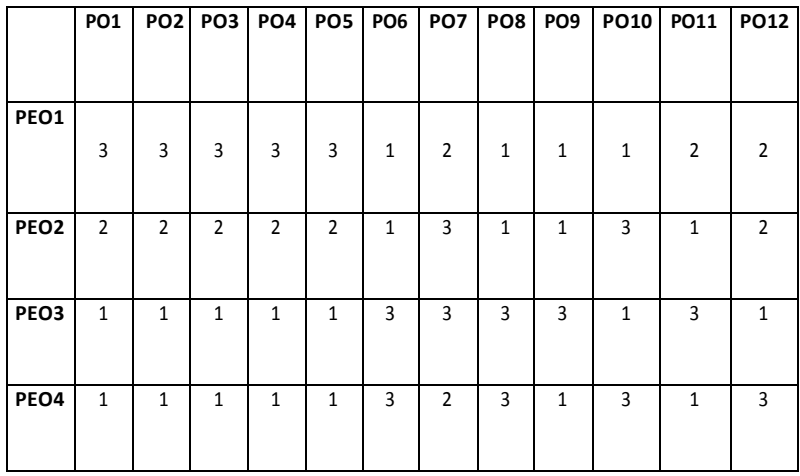

**Correlation:** 3- High, 2-Medium, 1-Low

## **New Horizon College of Engineering Department of Information Science and Engineering Fifth Semester B.E Program-Scheme**

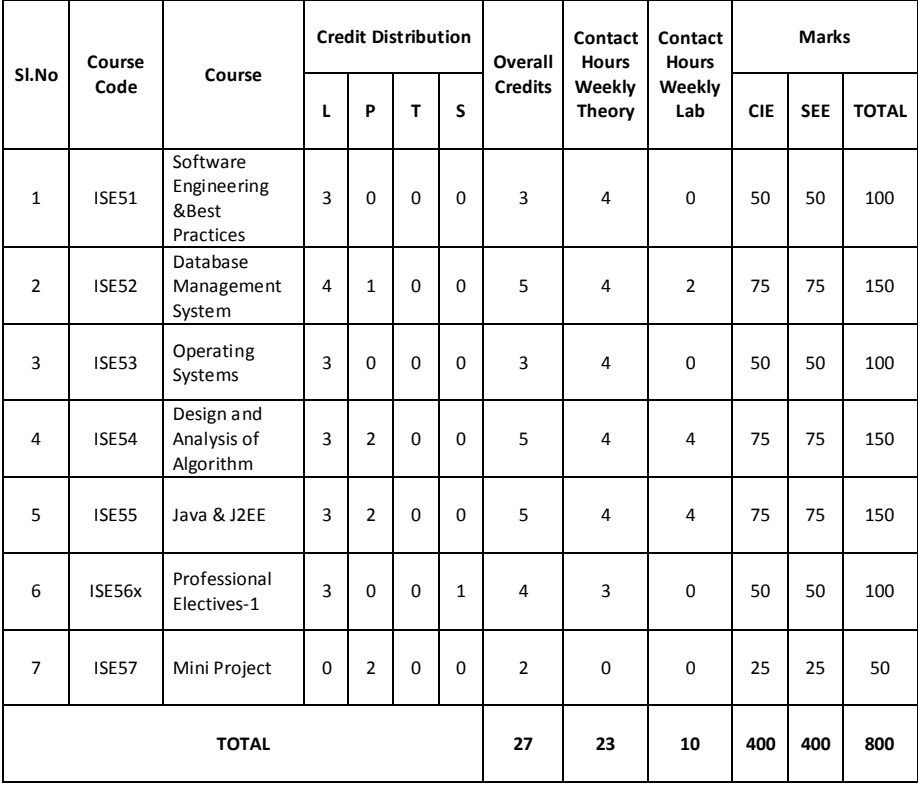

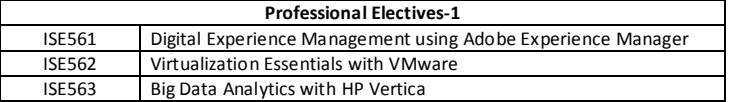

## **New Horizon College of Engineering Department of Information Science and Engineering Sixth Semester B.E Program-Scheme**

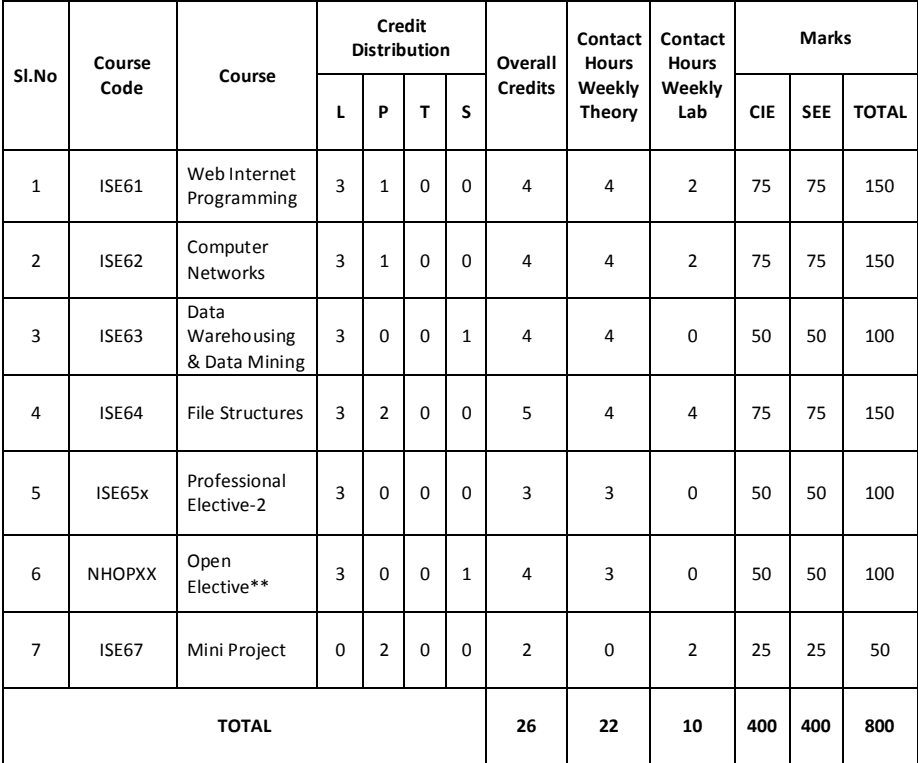

\*\* Scheme and Syllabus for Open Electives is available separately.

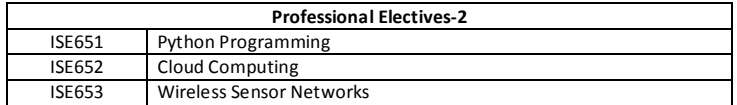

#### **Open elective list**

NHOP01 Big data analytics( HP vertica-1) NHOP02 VM ware virtualization essentials-1 NHOP03 Adobe experience manager-1 NHOP04 Big data analytics( HP vertica-2) NHOP05 VM ware virtualization essentials-2

NHOP06 Adobe experience manager-2 NHOP07 SAP NHOP08 Schneider-Industry automation NHOP09 Cisco-routing and switching-1 NHOP10 Data analytics

## **FIFTH SEMESTER**

# **(SYLLABUS)**

## **SOFTWARE ENGINEERING& BEST PRACTICES**

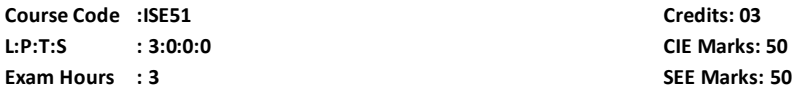

## **COURSE OUTCOMES:At the end of the Course, the Student will be able to:**

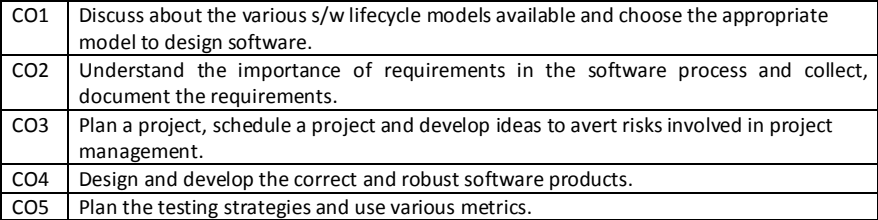

## **Mapping of Course Outcomes to Program Outcomes**

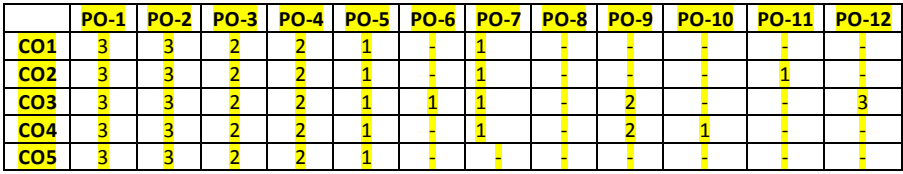

**Mapping of Course Outcomes to Program Specific Outcomes(PSOs):**

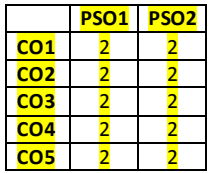

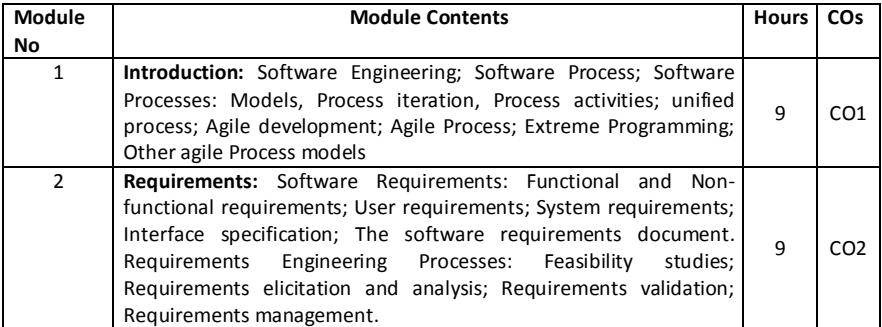

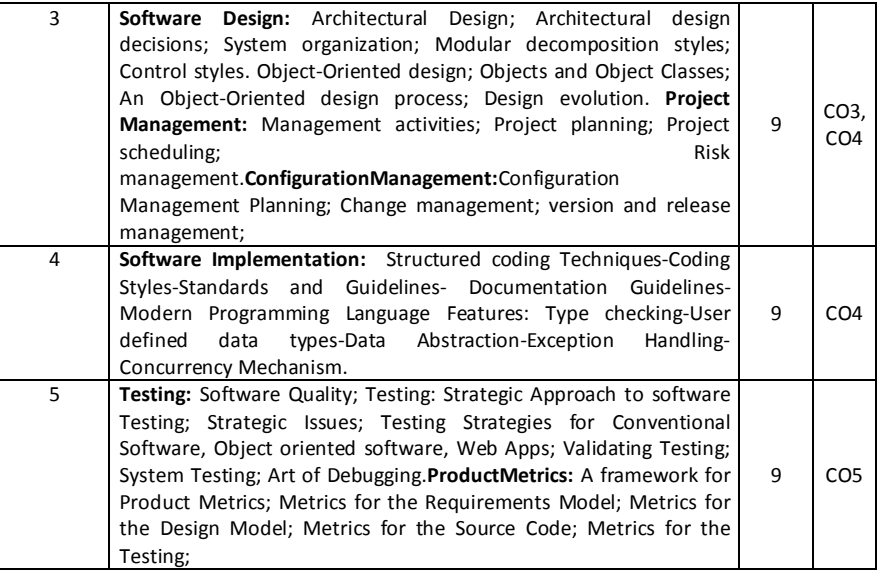

**TEXT BOOKS:**

- 1. Roger S Pressman, **"Software Engineering – A Practitioner's Approach",** McGraw Hill, seventh edition, 2010.
- 2. Ian sommerville, "**Software Engineering**", Pearson Education,8th edition, 2007 **REFERENCE BOOKS:**
	- 1. PankajJalote, **"An Integrated Approach to Software Engineering**",Wiley India, 2009.
	- 2. Hans Van Vliet,**"Software Engineering: Principles and Practices"**,Wiley India, 3rd edition, 2008.
	- 3. Richard Fairley, **"Software Engineering Concepts**", McGraw Hill,2008.

## **CIE - Continuous Internal Evaluation (50 marks)**

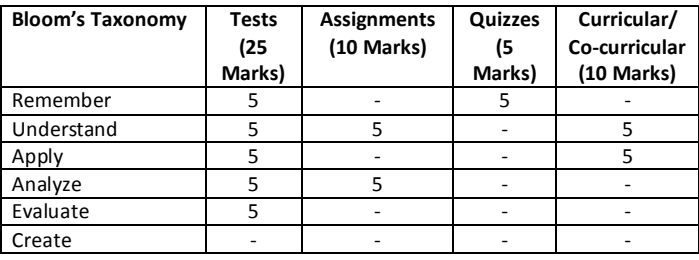

## **SEE – Semester End Examination (50 Marks)**

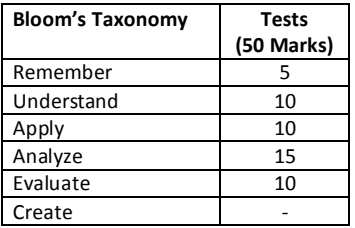

## **DATABASE MANAGEMENT SYSTEMS**

**Course Code : ISE52 Credits: 05 L: P: T: S : 4:1:0:0 CIE Marks: 50+25**

**Exam Hours : 3+3 SEE Marks: 50+25**

**Course Outcomes:** At the end of the course the student will be able to:

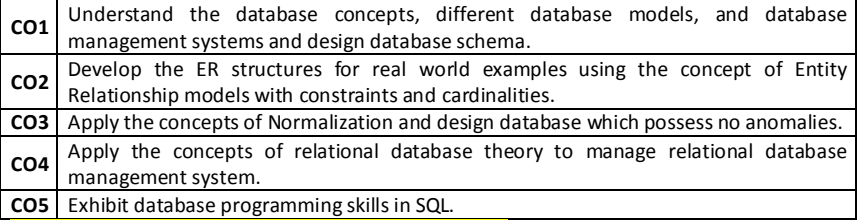

**Mapping of Course Outcomes with Program Outcomes**

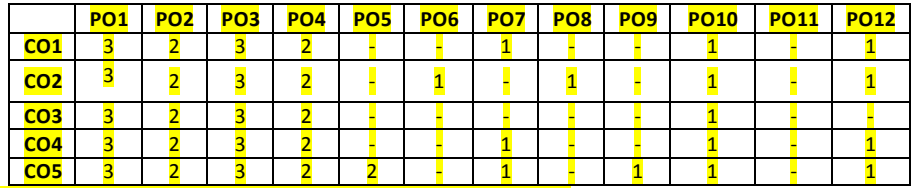

**Mapping of Course Outcomes with Program Specific Outcomes**

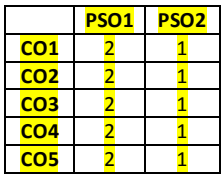

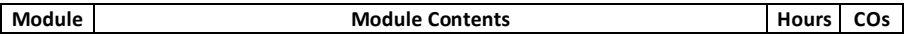

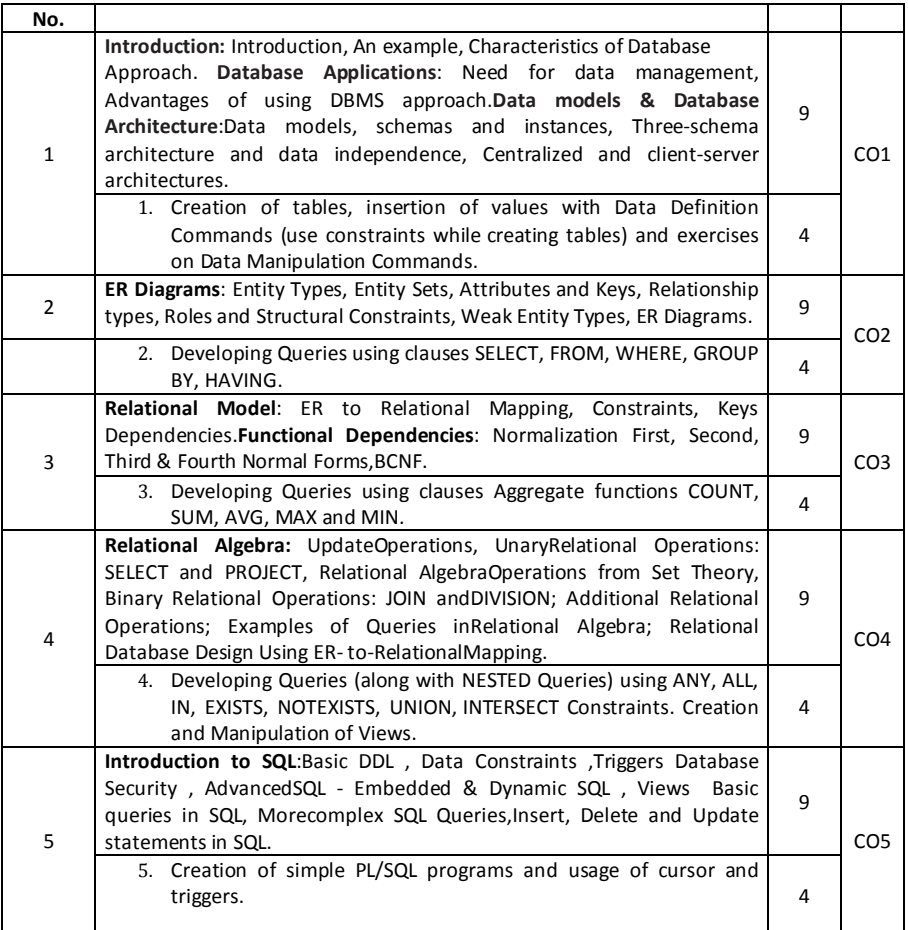

## **TEXT BOOKS:**

- 1. Abraham Silberschatz, Henry F. Korth, S. Sudharshan, **"Database System Concepts"**, Sixth Edition, Tata McGraw Hill, 2010.
- 2. RamezElmasri, Shamkant B. Navathe, **"Fundamentals of Database S y s t e m s"** , Sixth Edition, Pearson / Addison - Wesley, 2010
- 3. Raghu Ramakrishnan, **"Database Management Systems**", Third Edition, McGraw Hill, 2003.

#### **REFERENCES:**

1. C.J. Date, A. Kannan, S. Swamynatham, **"An Introduction to Database Systems**", 8th Edition, Pearson Education, 2006.

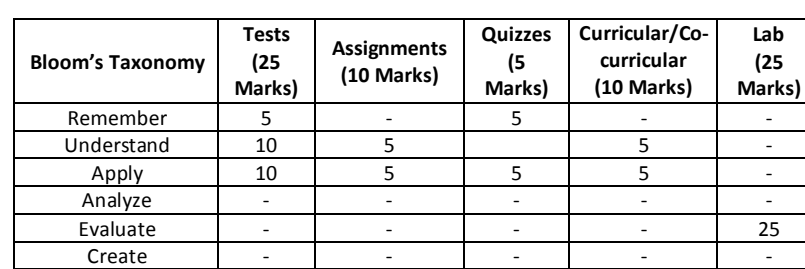

### **CIE - Continuous Internal Evaluation (50+25 Marks)**

#### **SEE – Semester End Examination (50+25 marks)**

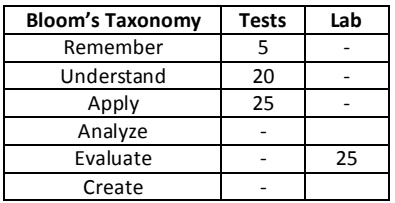

#### **OPERATING SYSTEMS**

**Course Code : ISE53 Credits: 03 L:P:T:S : 3:0:0:0 CIE Marks: 50 Exam Hours : 3 SEE Marks: 50**

#### **Course Outcomes:At the end of the Course, the Student will be able to:**

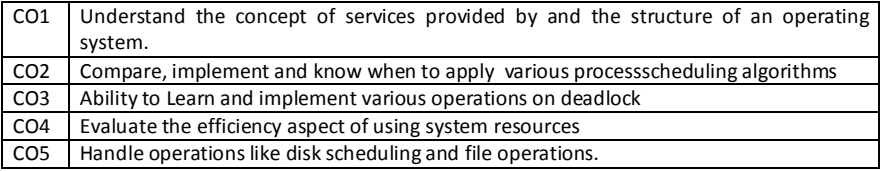

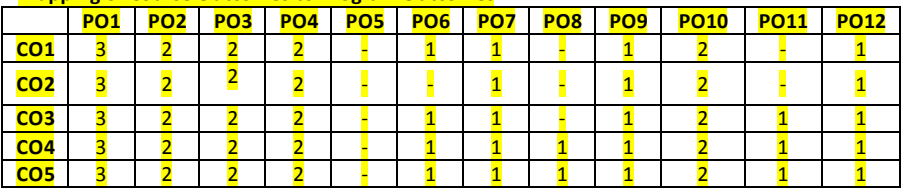

## **Mapping of Course Outcomes to Program Outcomes**

## **Mapping of Course Outcomes to Program Specific Outcomes(PSOs):**

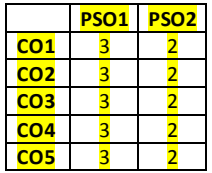

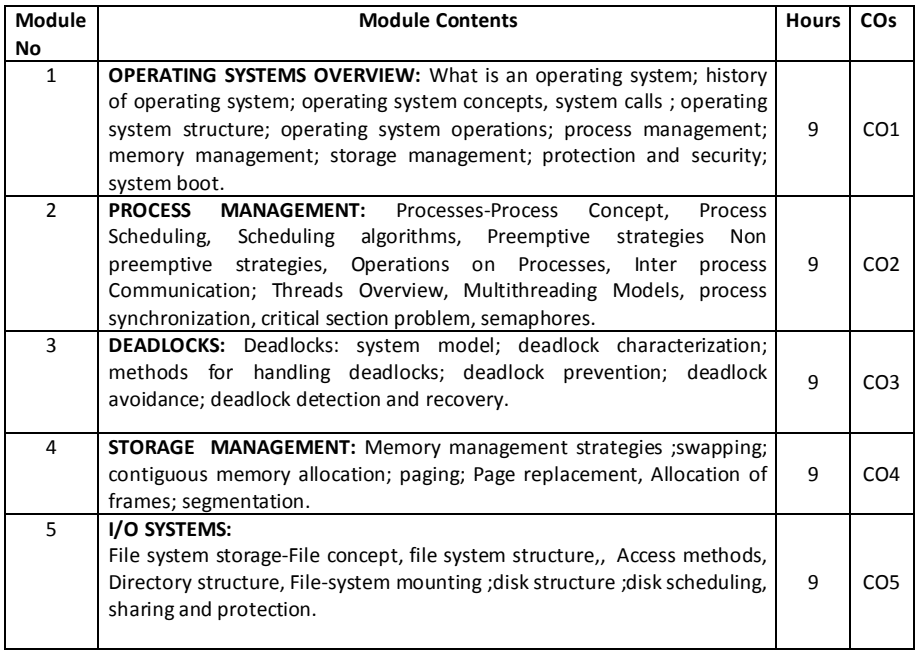

## **TEXT BOOKS:**

1. Andrew S Tanenbaum, Albert S Woodhull, **"Operating systems design and implementation**", 2nd edition.

2. Abraham Silberchatz, Peter B. Galv, Greg Gagne,**"Operating System Concepts**", 8th edition, John Wileyin

3.Matthew portnoy,**"Virtualization Essentials"**, 2ndedition ,Wiley India pvt.ltd

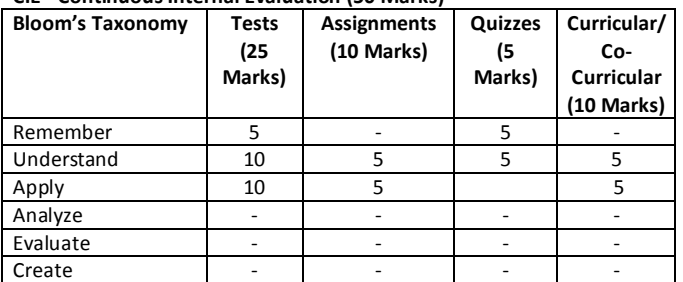

## **CIE - Continuous Internal Evaluation (50 Marks)**

**SEE – Semester End Examination (50 marks)**

| <b>Bloom's Taxonomy</b> | <b>Tests</b> |
|-------------------------|--------------|
| Remember                | 5            |
| Understand              | 20           |
| Apply                   | 25           |
| Analyze                 |              |
| Evaluate                |              |
| Create                  |              |

## **Design and Analysis of Algorithm**

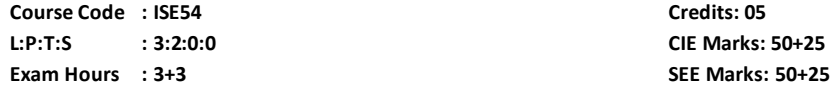

## **Course Outcomes: At the end of the Course, the Student will be able to:**

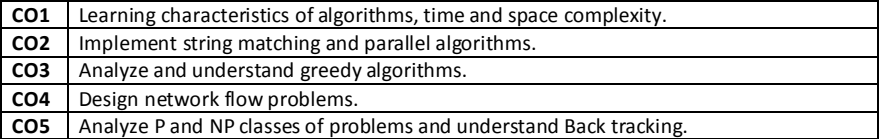

## **Mapping of Course Outcomes to Program Outcomes**

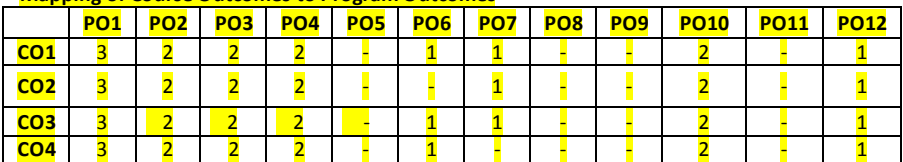

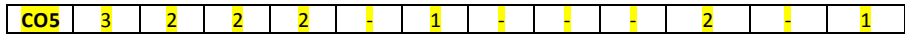

**Mapping of Course Outcomes to Program Specific Outcomes(PSOs):**

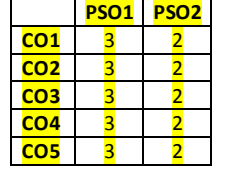

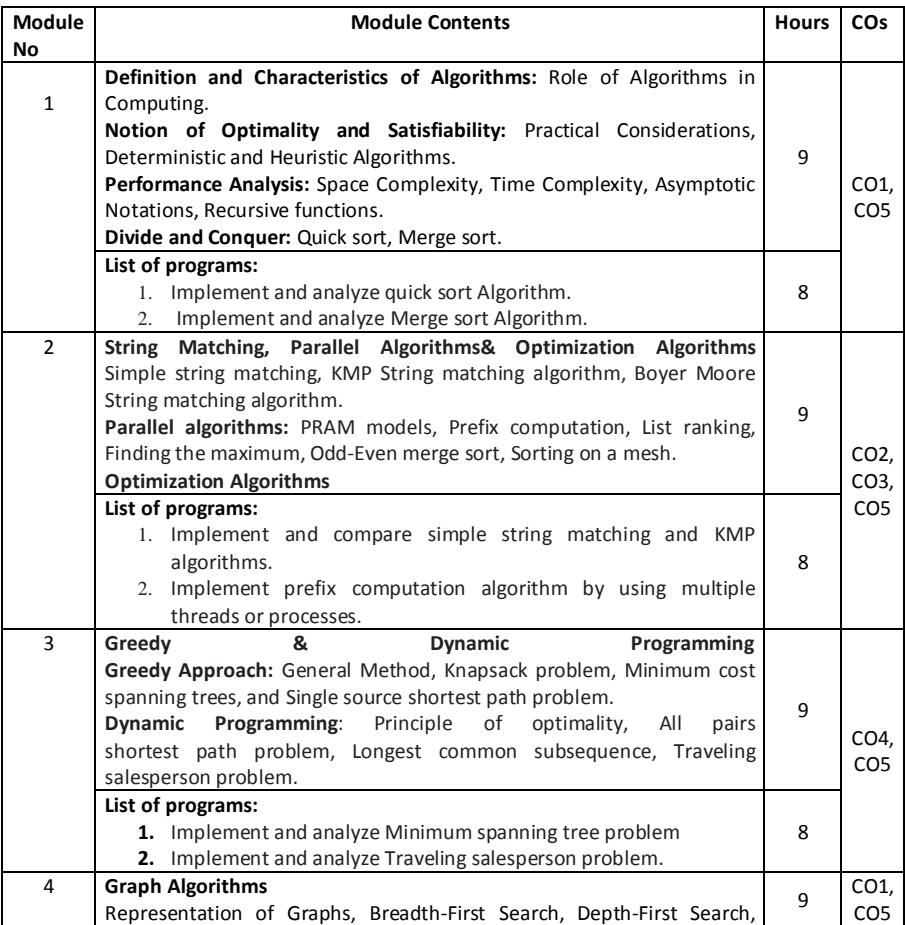

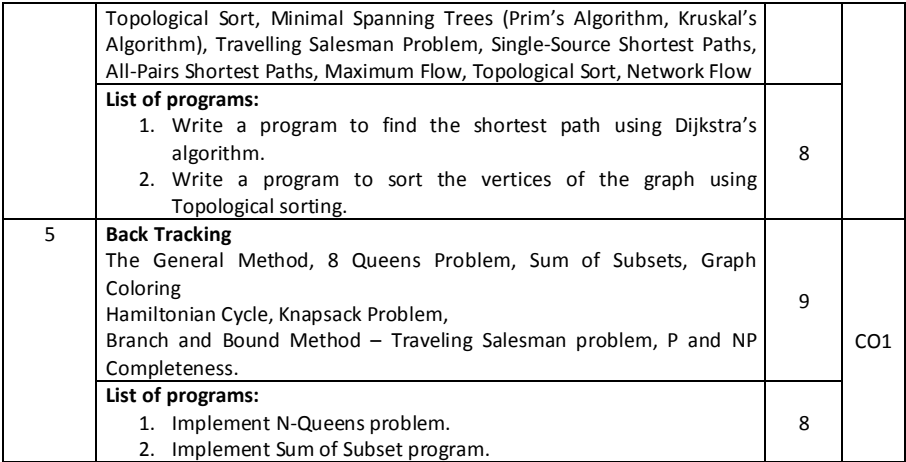

**TEXT BOOKS:**

- 1. Ellis Horowitz, SartajSahni and SanguthevarRajasekaran, "**Fundamentals of Computer Algorithms**", Second Edition, Universities Press, Hyderabad, 2008.
- 2. Thomas H Cormen, Charles E Leiserson, Ronald L Rivest and Clifford Stein, "**Introduction to Algorithms**", Second Edition, Prentice Hall of India, New Delhi, 2007
- 3. Michael T.Goodrich and Roberto Tamassia, **"***Algorithm Design: Foundations, Analysis and Internet Examples"*, Second Edition, Wiley-India, 2006.

#### **REFERENCES:**

1. Kenneth A. Berman and Jerome L. Paul, **"Algorithms**", Cengage learning India Edition, New Delhi, 2002.

2. Sara Baase and Allen Van Gelder, **"Computer Algorithms – Introduction to Design & Analysis**", Third Edition, Pearson Education, New Delhi, 2000.

## **CIE - Continuous Internal Evaluation (50+25 Marks)**

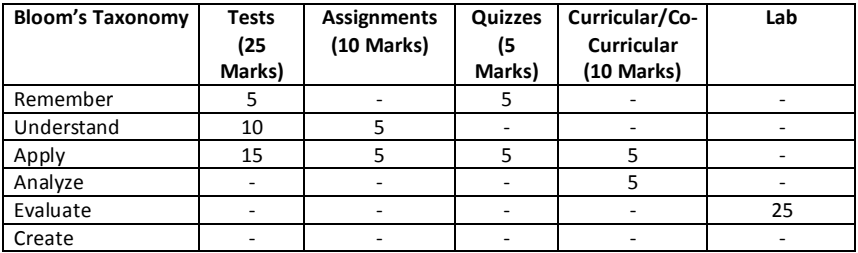

**SEE – Semester End Examination (50+25marks)**

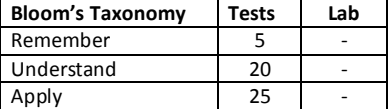

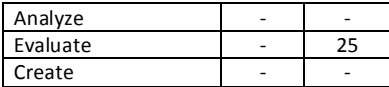

## **JAVA and J2EE**

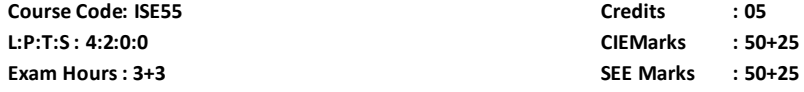

## **Course Outcomes: At the end of the Course, the Student will be able to:**

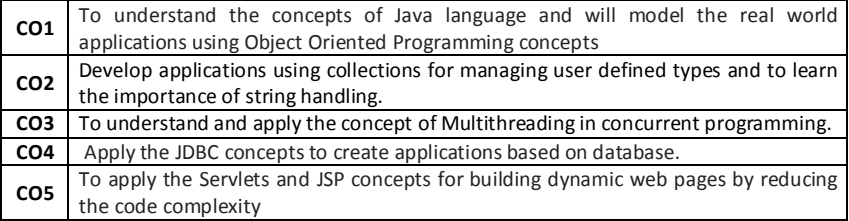

# **Mapping of Course Outcomes to Program Outcomes:**

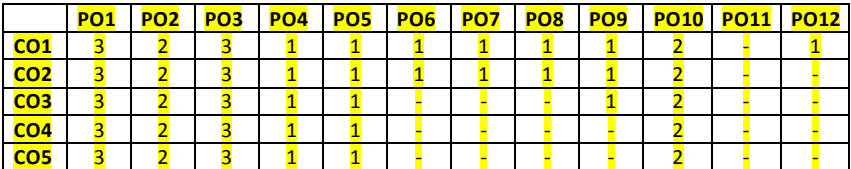

## **Mapping of Course Outcomes to Program Specific Outcomes(PSOs):**

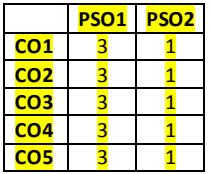

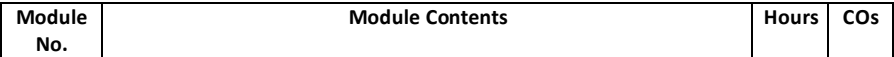

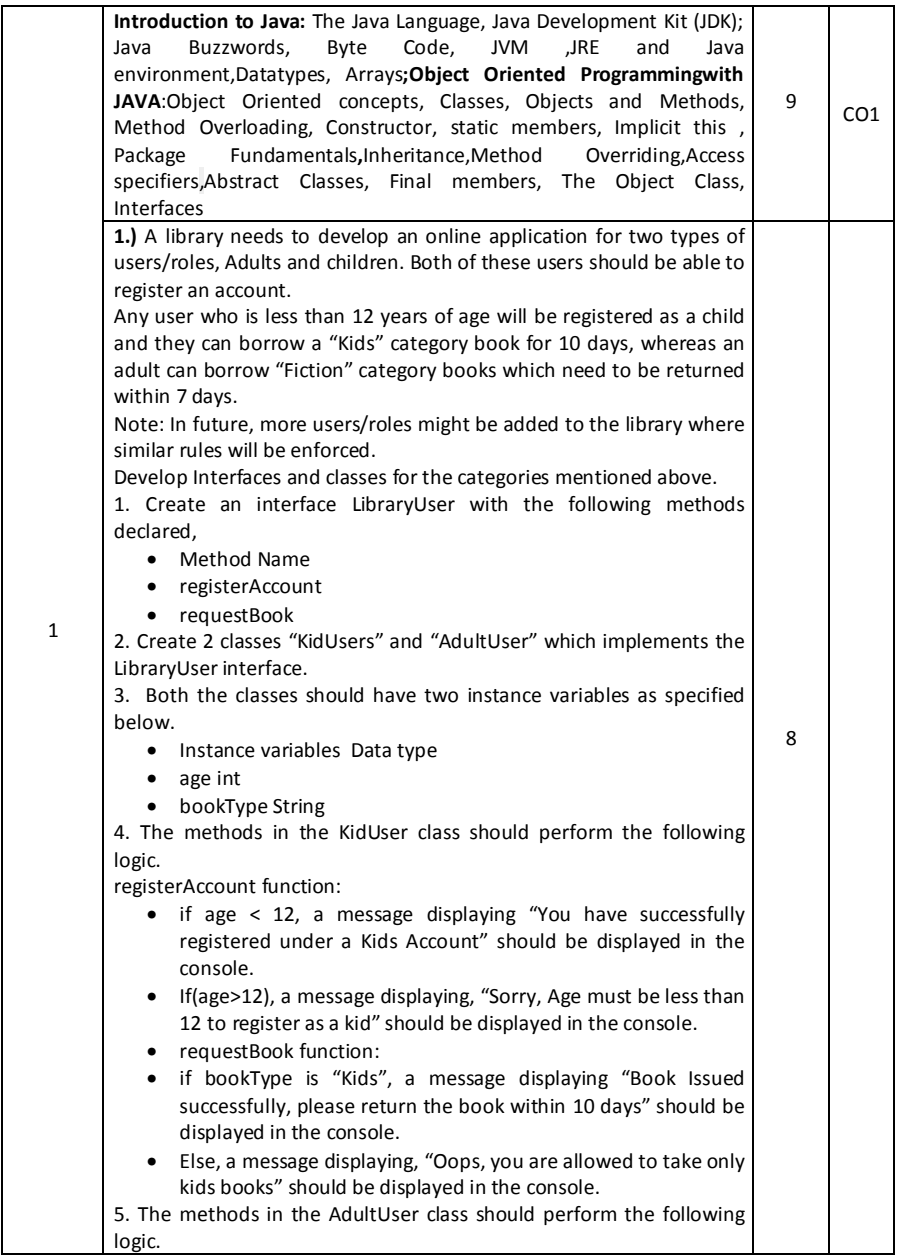

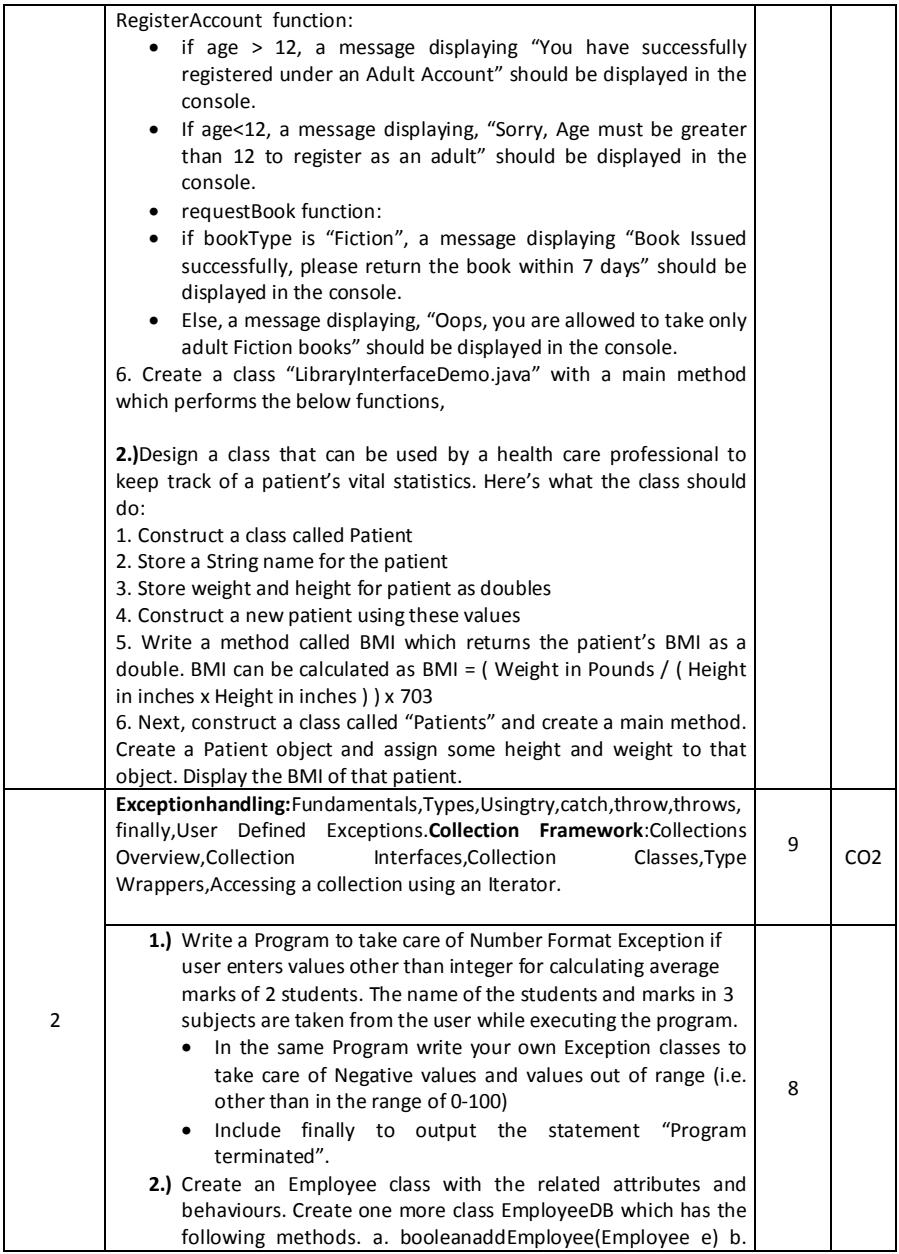

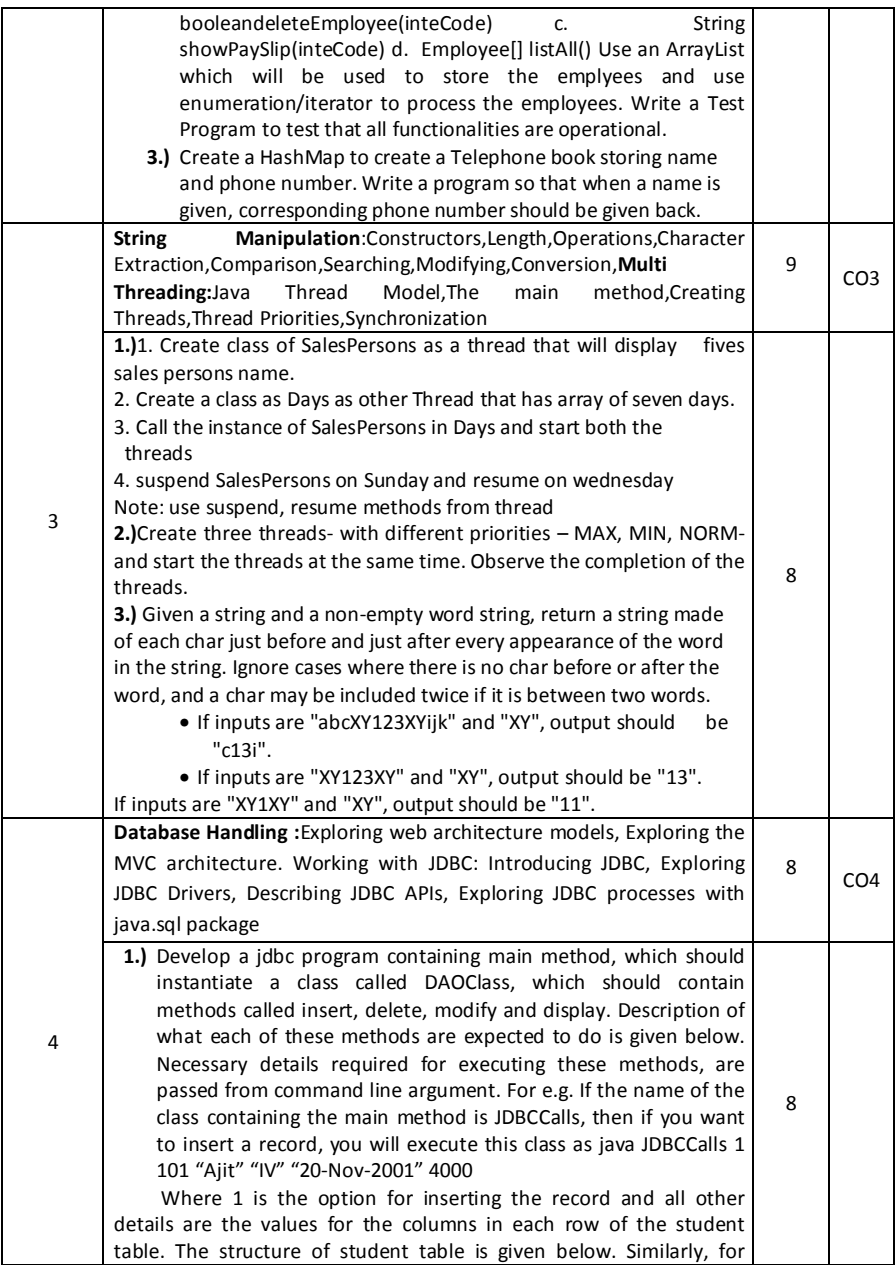

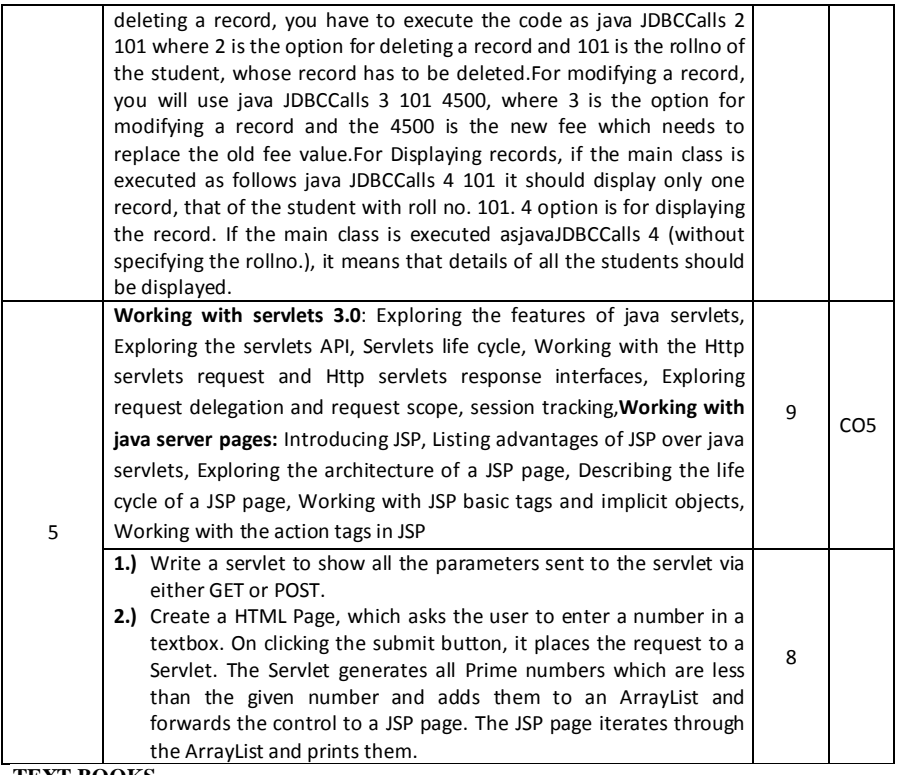

## **TEXT BOOKS**

1. Herbert Schield, "Java: The Complete Reference", 9<sup>th</sup>Edition, OraclePress, Tata McGraw Hill.

**2. "Java Server Programming Java Ee6(J2ee 1.6**)**",**Kogent learning solution, Dreamtech press 2014. **REFERENCES:**

**1.** Y. Daniel Liang, **" Introduction to JAVA Programming",**7th Edition, Pearson Education, 2007. **2.** Stephanie Bodoff et al**,"The J2EE Tutorial",** 2nd Edition, Pearson Education, 2004.

| <b>Bloom's Category</b> | Tests<br>(25 Marks) | <b>Assignments</b><br>(10 Marks) | Quizzes<br>(5 Marks) | Curricular/<br>Co-curricular<br>(10 Marks) | Lab<br>(25<br>Marks) |
|-------------------------|---------------------|----------------------------------|----------------------|--------------------------------------------|----------------------|
| Remember                |                     |                                  |                      |                                            |                      |
| Understand              |                     |                                  |                      |                                            |                      |
| Apply                   |                     |                                  |                      |                                            |                      |
| Analyze                 |                     |                                  |                      |                                            |                      |
| Evaluate                |                     |                                  |                      |                                            |                      |
| Create                  |                     |                                  |                      |                                            | 10                   |

**CIE- Continuous Internal Evaluation (50+25 Marks)** 

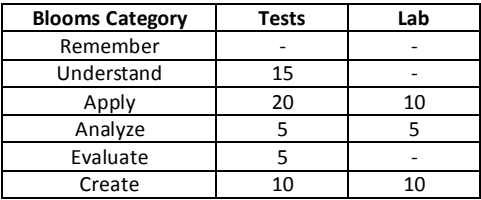

# **SEE- Semester End Examination (50+25 Marks)**

## **Digital Experience Management Using Adobe Experience Manager**

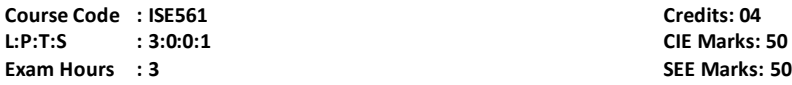

## **Course Outcomes:At the end of the Course, the Student will be able to:**

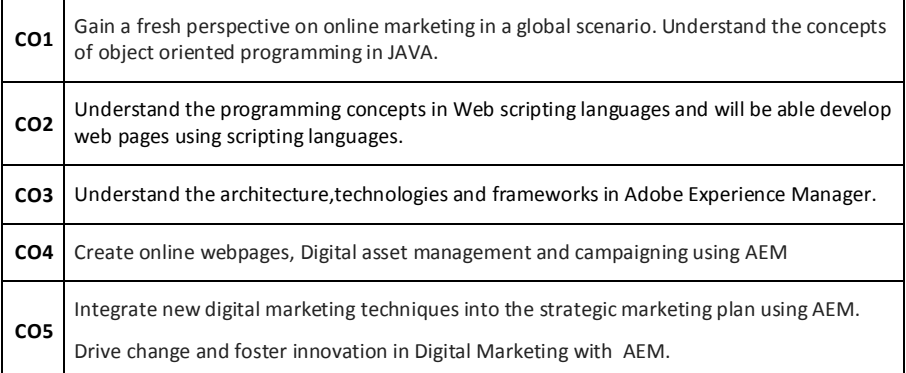

#### **Mapping of Course Outcomes to Program Outcomes:**

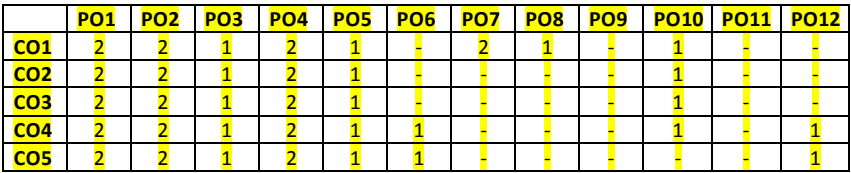

**Mapping of Course Outcomes to Program Specific Outcomes(PSOs):**

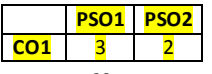

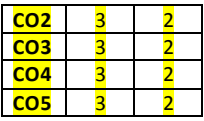

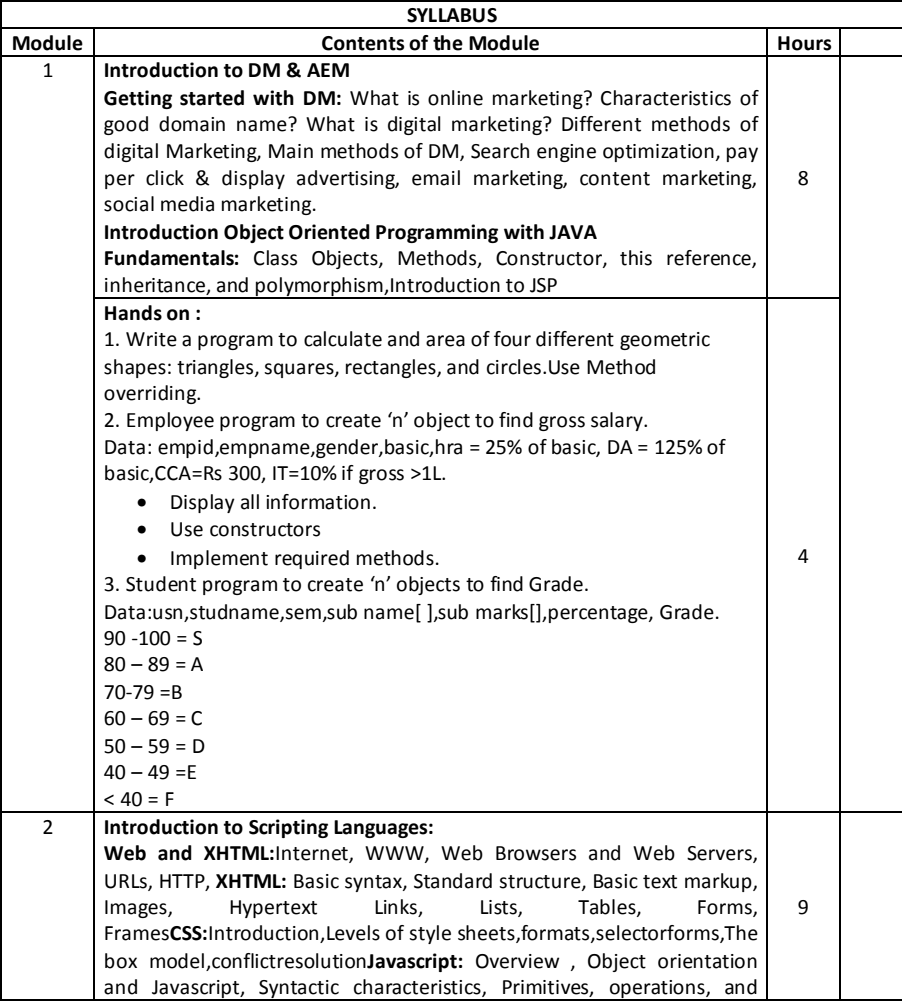

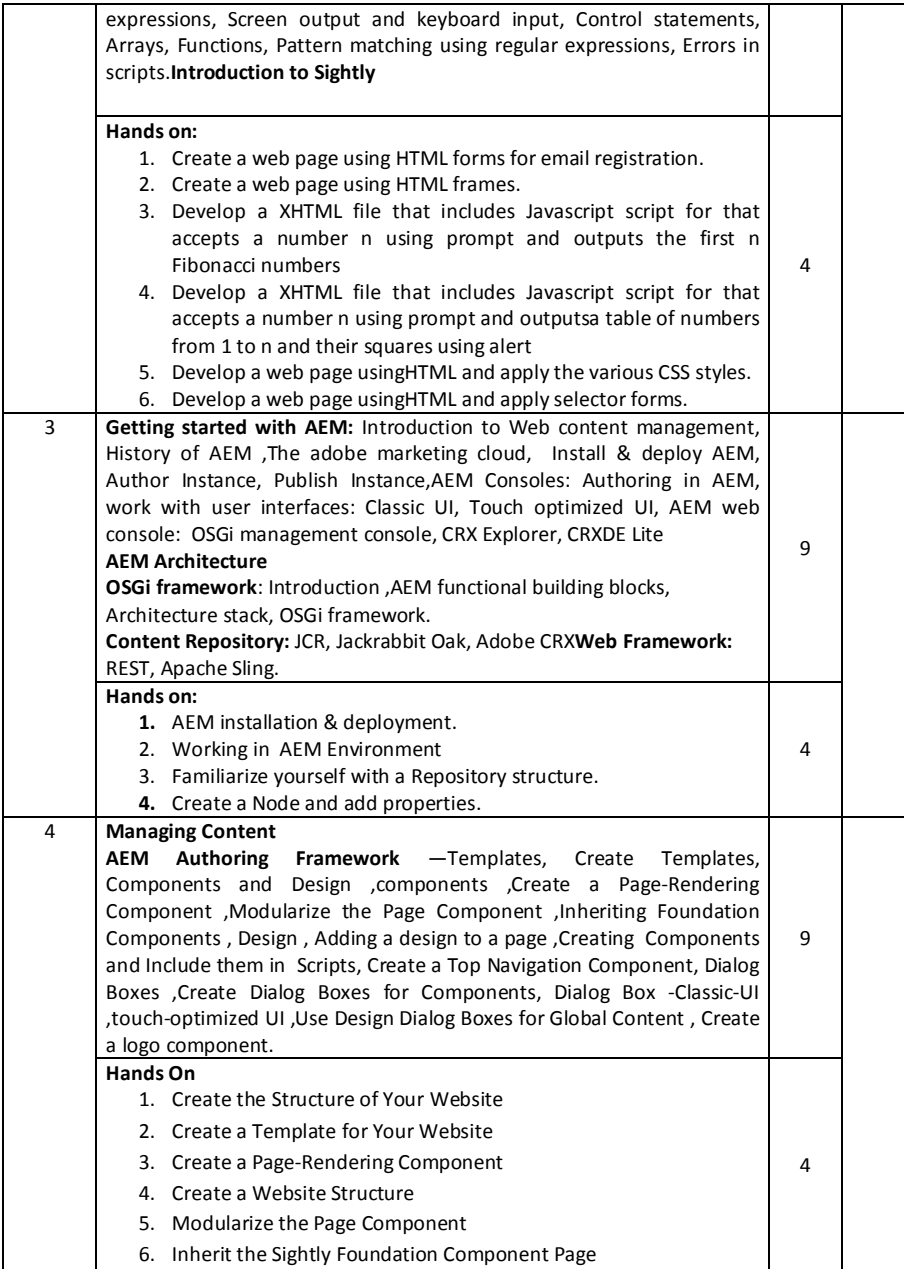

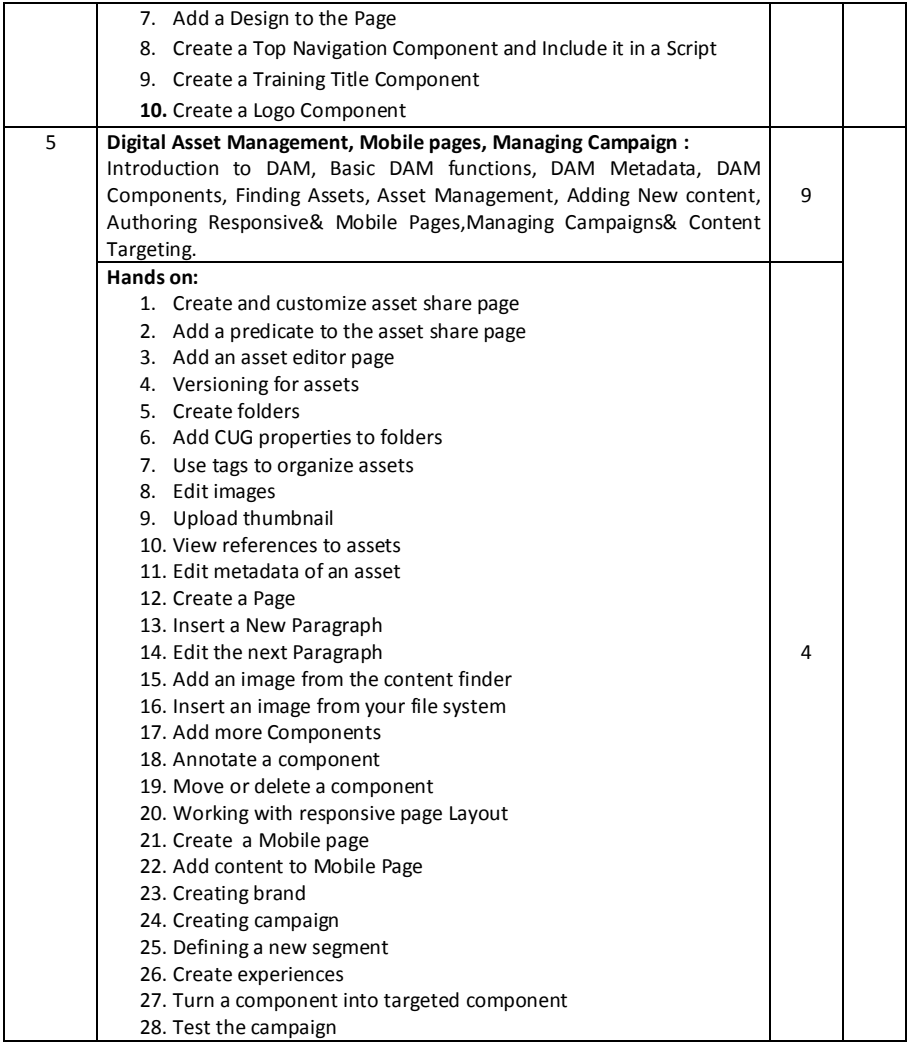

## **Text Books:**

- 1. Ryan D Lunka**,"Adobe Experience Manager: Classroom in a Book",** 2014, Adobe Press .
- 2. Shane closser ,"**Adobe Experience Manager: Quick Reference Guide**", 2014, Adobe Press .
- 3. Shivanikarwal,"**Digital Marketing Handbook**" , 2015 , CreateSpace Independent Publishing Platform.
- 4. RobertW.Sebesta , "Programming the World Wide Web", 4<sup>th</sup>Edition, PearsonEductaion, 2008
- 5. M.Deitel,P.JDeitel,A.B.Goldberg,"**Internet and World Wide Web How to**  Program",,4<sup>th</sup>Edition,PearsonEductaion, 2004
- 6. Shivanikarwal,"**Digital Marketing Handbook:A Guide to Search Engine Optimization, Pay Per Click Marketing, Email Marketing, Social Media Marketing and Content Marketing**",2015 , CreateSpace Independent Publishing Platform
- 7. HerbertSchield, "Java:The Complete Reference", 9<sup>th</sup>Edition, OraclePress, Tata McGraw Hill.

## **CIE - Continuous Internal Evaluation (50 Marks)**

![](_page_30_Picture_172.jpeg)

## **SEE – Semester End Examination (50marks)**

![](_page_30_Picture_173.jpeg)

## **Virtualization Essentials with VMware**

![](_page_30_Picture_174.jpeg)

**L:P:T:S : 3:0:0:1 CIE Marks: 50 Exam Hours : 3 SEE Marks: 50**

## **Course Outcomes: At the end of the Course, the Student will be able to:**

![](_page_30_Picture_175.jpeg)

![](_page_31_Picture_296.jpeg)

## **Mapping of Course Outcomes to Program Outcomes**

![](_page_31_Picture_297.jpeg)

**Mapping of Course Outcomes to Program Specific Outcomes(PSOs):**

![](_page_31_Picture_298.jpeg)

![](_page_31_Picture_299.jpeg)

![](_page_32_Picture_203.jpeg)

## **TEXT BOOKS:**

- **1.** Nick Marshall, Scott Lowe (Foreword by) with Grant Orchard, Josh Atwell, "**Mastering VMware vSphere 6**[",Publisher:Sybex; 1 edition](http://as.wiley.com/WileyCDA/Section/id-302477.html?query=Matthew+Portnoy) (24 March 2015).
- 2. Matthew Portnoy, "**Virtualization Essentials**", 2nd Edition, Wiley India Pvt. Ltd.

#### **REFERENCES:**

1. Thomas Kraus, KamauWanguhu, Jason Karnes ,"**VMware Network Virtualization: Connectivity for**  the Software-Designed Data Center<sup>"</sup>, VMware Press Technology 1<sup>st</sup> Edition.

2. Bill Ferguson ,"**vSphere 6 Foundations Exam Official Cert Guide (Exam #2V0-620): VMware Certified Professional 6 VMware Press**", 1st Edition.

#### **CIE - Continuous Internal Evaluation (50 Marks)**

![](_page_33_Picture_226.jpeg)

#### **SEE – Semester End Examination (50marks)**

![](_page_33_Picture_227.jpeg)

#### **Big Data Analytics with HP Vertica**

![](_page_33_Picture_228.jpeg)

#### **Course Outcomes:At the end of the Course, the Student will be able to:**

![](_page_33_Picture_229.jpeg)

## **Mapping of Course Outcomes to Program Outcomes**

![](_page_34_Picture_353.jpeg)

**Mapping of Course Outcomes to Program Specific Outcomes(PSOs):**

![](_page_34_Picture_354.jpeg)

![](_page_34_Picture_355.jpeg)

![](_page_35_Picture_226.jpeg)

## **REFERENCES**

- 1. Boris lublinsky, Kevin t. Smith, AlexeyYakubovich, **"Professional Hadoop Solutions"**, Wiley, ISBN: 9788126551071, 2016.
- 2. Chris Eaton,Dirkderooset al. , **"Understanding Big data "**, McGraw Hill, 2016.
- 3. Tom White, "HADOOP: The definitive Guide", O Reilly 2015.
- 4. VigneshPrajapati, **"Big Data Analytics with R and Haoop"**, Packet Publishing 2013.
- 5. James Taylor, **"Decision Management Systems-A Practical guide to using Business rules and Predictive Analytics**", IBM Press, 2015.
- 6. EfraimTurban , Jay E. Aronson , Ting-Peng Liang, **"Decision Support Systems & Intelligent Systems"**, 9th edition, Prentice Hall, 2014.
- 7. Alberto Cordoba, "**Understanding the Predictive Analytics Lifecycle**", Wiley, 2014.
- 8. Eric Siegel, Thomas H. Davenport, "**Predictive Analytics: The Power to Predict Who Will Click, Buy, Lie, or Die**", Wiley, 2013.

## **CIE - Continuous Internal Evaluation (50 Marks)**

![](_page_36_Picture_201.jpeg)

#### **SEE – Semester End Examination (50 Marks)**

![](_page_36_Picture_202.jpeg)

#### **Mini Project**

**Course Code : ISE57 Credits: 02 L:P:T:S : 0:2:0:0 CIE Marks: 25**

**Exam Hours : 3 SEE Marks: 25**

The student shall be capable of identifying a problem related to the field of ComputerScience and carry out a mini project on the problem defined. Each student is expectedto do the mini project individually. The code developed towards the project will bereviewed by a panel of experts during the course of the semester. Plagiarized projectswill automatically get an "F" GRADE and the student will be liable for further disciplinaryaction. At the completion of a project the student will submit a project report, which willbe evaluated by duly appointed examiner(s).

#### **CIE - Continuous Internal Evaluation (25 Marks)**

![](_page_36_Picture_203.jpeg)

![](_page_37_Picture_54.jpeg)

# **SEE – Semester End Examination (25marks)**

![](_page_37_Picture_55.jpeg)

# **SIXTH SEMESTER**

# **(SYLLABUS)**

# **WEB INTERNET PROGRAMMING**

![](_page_38_Picture_240.jpeg)

## **Course Outcomes:At the end of the Course, the Student will be able to:**

![](_page_38_Picture_241.jpeg)

## **Mapping of Course Outcomes to Program Outcomes:**

![](_page_38_Picture_242.jpeg)

# **Mapping of Course Outcomes to Program Specific Outcomes:**

![](_page_39_Picture_130.jpeg)

![](_page_39_Picture_131.jpeg)

![](_page_40_Picture_189.jpeg)

![](_page_41_Picture_290.jpeg)

## **Text Books:**

- 1. Robert W. Sebesta,"**Programming the World Wide Web**", 8th Edition, Pearson Education, 2015.
- 2. Timothy Boronczyk, Elizabeth Naramore, Jason Gerner, Yann Le Scouarnec, Jeremy Stolz, Michael K. Glass, "**Beginning PHP6, Apache, MySQL® Web Development**", John Wiley & Sons, 2009.

## **Reference Books:**

- 1. Paul Deitel, Harvey Deitel, Abbey Deitel, **"Internet & World Wide Web How to program"**, 5th Edition, Pearson Education / PHI, 2012.
- 2. Chris Bates,**"Web Programming Building Internet Applications**", 3rd Edition, Wiley India, 2007.
- 3. XueBai et al,"**The web Warrior Guide to Web Programming**", Cengage Learning, 2003.

![](_page_41_Picture_291.jpeg)

## **CIE - Continuous Internal Evaluation (50+25 Marks)**

![](_page_42_Picture_279.jpeg)

## **COMPUTER NETWORKS**

**Course Code : ISE62 Credits: 04 L:P:T:S : 3:1:0:0 CIE Marks: 50+25 Exam Hours : 3+3 SEE Marks: 50+25**

## **Course Outcomes: At the end of the Course, the Student will be able to:**

![](_page_42_Picture_280.jpeg)

![](_page_42_Picture_281.jpeg)

## **Mapping of Course Outcomes to Program Outcomes:**

![](_page_43_Picture_115.jpeg)

## Mapping of Course Outcomes to **CO1** 3 <sup>2</sup> Program Specific Outcomes:

![](_page_43_Picture_116.jpeg)

![](_page_44_Picture_209.jpeg)

![](_page_45_Picture_272.jpeg)

## **TEXT BOOKS:**

- 1. Behrouz A. Forouzan, "Data Communications and Networking", 5<sup>th</sup>Edition ,Tata McGraw-Hills,2013.
- **2.** Andrew S Tanenbaum, **"Computer Networks"**, 4th Edition, Pearson Education,2013.

## **REFERENCE BOOKS:**

- **1.** WilliamStallings, **"Data and Computer Communication"**, 10thEdition, PearsonEducation,2014.
- **2.** James F.Kurose and Keith W.Ross,**"Computer Networking"**,6th Edition, Pearson Education,2013.
- **3.** Larry L. Peterson and Bruce S. Davie,**"Computer Networks – A Systems Approach"**, 4th Edition, Elsevier, 2007.

![](_page_45_Picture_273.jpeg)

#### **CIE- Continuous Internal Evaluation (50 Marks+25 Marks)**

## **SEE – Semester End Examination (50 marks + 25 Marks)**

![](_page_45_Picture_274.jpeg)

![](_page_46_Picture_299.jpeg)

#### **DATA WAREHOUSING AND DATA MINING**

**Course Code : ISE63** Credits: 04 **L:P:T:S : 3:0:0:1 CIE Marks: 50 Exam Hours : 3 SEE Marks: 50**

## **Course Outcomes:At the end of the Course, the Student will be able to:**

![](_page_46_Picture_300.jpeg)

## **Mapping of Course Outcomes to Program Outcomes**

![](_page_46_Picture_301.jpeg)

# **Mapping of Course Outcomes to Program Specific Outcomes(PSOs):**

![](_page_46_Picture_302.jpeg)

![](_page_46_Picture_303.jpeg)

![](_page_47_Picture_312.jpeg)

## **TEXT BOOKS:**

1.AlexBerson and Stephen J.Smith, **"Data Warehousing, Data Mining and OLAP"**, Tata McGraw Hill Edition, Thirteenth Reprint 2008.

2. Jiawei Han and MichelineKamber, **"Data Mining Concepts and Techniques"**, Third Edition, Elsevier,2012.

3. Pang-Ning Tan, Michael Steinbach and Vipin Kumar, **"Introduction to Data Mining",** Person Education, 2007.

4. G. K. Gupta,**"Introduction to Data Mining with Case Studies**", 3 rd Edition, PHI, New Delhi, 2009. **REFERENCES:**

1. K.P. Soman, ShyamDiwakar and V. Aja, **"Insight into Data Mining Theory and Practice",**  Eastern Economy Edition, Prentice Hall of India, 2006.

2. Daniel T.Larose, **"Data Mining Methods and Models**", Wiley-Interscience, 2006 **CIE - Continuous Internal Evaluation (50 Marks)**

![](_page_47_Picture_313.jpeg)

#### **SEE – Semester End Examination (50 Marks)**

![](_page_48_Picture_335.jpeg)

## **FILE STRUCTURES**

**Course Code:ISE64 Credits: 05**

**L:P:T:S: 3:2:0:0 CIE Marks: 50+25 Exam Hours : 3+3 SEE Marks: 50+25**

#### **Course Outcomes: At the end of the Course, the Student will be able to:**

![](_page_48_Picture_336.jpeg)

## **Mapping of Course Outcomes to Program Outcomes:**

![](_page_48_Picture_337.jpeg)

## **Mapping of Course Outcomes to Program Specific Outcomes(PSOs):**

**PSO1 PSO2**

![](_page_49_Picture_208.jpeg)

![](_page_49_Picture_209.jpeg)

![](_page_50_Picture_184.jpeg)

#### **Text Books:**

1. RMichael J. Folk, Bill Zoellick, Greg Riccardi,"**File Structures-An Object Oriented Approach with C++**", 3rd Edition, Pearson Education, 1998.

### **Reference Books:**

- 1. K.R. Venugopal, K.G. Srinivas, P.M. Krishnaraj, "**File Structures Using C++**", Tata McGraw-Hill, 2008.
- 2. Raghu Ramakrishan and Johannes Gehrke, "**Database Management Systems**" , 3rd Edition, McGraw Hill, 2003.

![](_page_51_Picture_286.jpeg)

#### **CIE - Continuous Internal Evaluation (50+25 Marks)**

#### **SEE – Semester End Examination (50+25marks)**

![](_page_51_Picture_287.jpeg)

#### **PYTHON PROGRAMMING**

![](_page_51_Picture_288.jpeg)

applications, web frameworks and cloud operations.

# **Mapping of Course Outcomes to Program Outcomes:**

![](_page_52_Picture_328.jpeg)

**Mapping of Course Outcomes to Program Specific Outcomes(PSOs):**

![](_page_52_Picture_329.jpeg)

![](_page_52_Picture_330.jpeg)

![](_page_53_Picture_191.jpeg)

## **TEXT BOOKS:**

- 1. John V Guttag, "**Introduction to Computation and Programming Using Python**", , 2015,PrenticeHall of India
- 2. Allen Downey, Jeffrey Elkner and Chris Meyers, **"How to think like a Computer Scientist,Learning with Python"**, ,Green Tea Press, 2014
- 3. ArshadeepBahga, Vijay Madisetti,"**Cloud computing: A Hands-on Approach**", Universities Press, 2014.

## **REFERENCE BOOKS:**

- 1. Mark Lutz **"Learning Python"**, ,5th Edition, [O'Reilly publication,2016](http://docs.python.org/release/3.0.1/tutorial/)
- 2. Wesley J. Chun, "**Core Python Programming**", ,2nd Ed[ition, Prentice Hall,2013](http://learnpythonthehardway.org/)
- 3. "The Python Tutorial", http://docs.python.org/release/3.0.1/tutorial/
- 4. "Learn Python the Hard way", http://learnpythonthehardway.org/

![](_page_54_Picture_325.jpeg)

## **CIE- Continuous Internal Evaluation (50 Marks)**

# **SEE- Semester End Examination (50 Marks)**

![](_page_54_Picture_326.jpeg)

# **Cloud Computing**

**Course Code:ISE652 Credits : 03 L:P:T:S : 3:0:0:0 CIE Marks : 50 Exam Hours :3 SEE Marks : 50**

#### **Course Outcomes: At the end of the Course, the Student will be able to:**

![](_page_54_Picture_327.jpeg)

#### **Mapping of Course Outcomes to Program Outcomes:**

![](_page_54_Picture_328.jpeg)

![](_page_55_Picture_226.jpeg)

## **TEXT BOOKS:**

1. Cloud Computing Bible, Barrie Sosinsky, Wiley Publishing, Inc, 2011

2. Cloud Computing - A Practical Approach, Anthony T Velte, Toby J Velte, Robert Elsenpeter, Tata McGraw Hill.

## **References:**

- 1. RajkumarBuyya , James Broberg, AndrzejGoscinski: Cloud Computing Principles and Paradigms, Willey 2014.
- 2. Soyata, Tolga, "Enabling Real-Time Mobile Cloud Computing through Emerging Technologies", IGI Global, 2015, ISBN: 978-1-4666-8662-5
- 3. Cloud computing from Beginning to End by Mr.Ray J Rafaels.
- 4. Cloud Computing: Concepts, Technology & Architecture by Thomas Erl, Ricardo Puttini, Zaigham Mahmood

# **CIE- Continuous Internal Evaluation (50 Marks)**

![](_page_56_Picture_188.jpeg)

# **SEE- Semester End Examination (50 Marks)**

![](_page_56_Picture_189.jpeg)

#### **WIRELESS SENSOR NETWORKS**

![](_page_56_Picture_190.jpeg)

## **Mapping of Course Outcomes to Program Outcomes**

![](_page_57_Picture_315.jpeg)

![](_page_57_Picture_316.jpeg)

![](_page_58_Picture_237.jpeg)

**TEXT BOOKS:**

- 1. C. SivaRam Murthy and B.S. Manoj, "Ad Hoc Wireless Networks: Architectures and Protocols, PHI, 2012 Edition, Prentice Hall communications Engineering and Emerging Technology Series, ISBN-10: 0133007065.
- 2. Holger Karl and Andreas Willig, "Protocols and Architectures for Wireless Sensor Networks", John Wiley, 2007 ISBN: 0470519231, 9780470519233.
- 3. William B. Frakes, Ricardo Baeza-Yates; Information Retrieval Data Structures and Algorithms; First Edition; Pearson Education Limited; 2012; ISBN-9788131716922.
- 4. HinrichSchutze, PrabhakarRaghavan, Christopher D Manning; Introduction To Information Retrieval; First Edition; Cambridge University Press India Pl; 2014; ISBN-9781107666399

## **REFERENCE BOOKS:**

- 1. KazemSohraby, Daniel Minoli, &TaiebZnati, "Wireless Sensor Networks-Technology, Protocols, and Applications", John Wiley, 2007.
- 2. Feng Zhao & Leonidas J. Guibas, "Wireless Sensor Networks- An Information Processing Approach", Elsevier, 2007.
- 3. Ad- Hoc Mobile Wireless Networks: Protocols & Systems, C.K. Toh ,1 ed. Pearson Education.

![](_page_58_Picture_238.jpeg)

## **CIE - Continuous Internal Evaluation (50 marks)**

![](_page_59_Picture_155.jpeg)

## **SEE – Semester End Examination (50 Marks)**

#### **Mini Project**

![](_page_59_Picture_156.jpeg)

The student shall be capable of identifying a problem related to the field of ComputerScience and carry out a mini project on the problem defined. Each student is expectedto do the mini project individually. The code developed towards the project will bereviewed by a panel of experts during the course of the semester. Plagiarized projectswill automatically get an "F" GRADE and the student will be liable for further disciplinaryaction. At the completion of a project the student will submit a project report, which willbe evaluated by duly appointed examiner(s).

#### **CIE - Continuous Internal Evaluation (25 Marks)**

![](_page_59_Picture_157.jpeg)

#### **SEE – Semester End Examination (25marks)**

![](_page_59_Picture_158.jpeg)

## **APPENDIX A**

## **Outcome Based Education**

**Outcome-based education** (OBE) is an educational theory that bases each part of an educational system around goals (outcomes). By the end of the educational experience each student should have achieved the goal. There is no specified style of teaching or assessment in OBE; instead classes, opportunities, and assessments should all help students achieve the specified outcomes.

There are three educational Outcomes as defined by the National Board of Accreditation:

**Program Educational Objectives:** The Educational objectives of an engineering degree program are the statements that describe the expected achievements of graduate in their career and also in particular what the graduates are expected to perform and achieve during the first few years after graduation. [nbaindia.org]

**Program Outcomes:** What the student would demonstrate upon graduation. Graduate attributes are separately listed in Appendix C

**Course Outcome:** The specific outcome/s of each course/subject that is a part of the program curriculum. Each subject/course is expected to have a set of Course Outcomes

## **Mapping of Outcomes**

**COURSE OUTCOME**

## **PROGRAM OUTCOME**

## **PROGRAM EDUCATIONAL OBJECTIVES**

## **DEPARTMENTAL MISSION**

## **DEPARTMENTAL VISION**

#### **APPENDIX B**

## **The Graduate Attributes of NBA**

**Engineering knowledge**: Apply the knowledge of mathematics, science, engineeringfundamentals, and an engineering specialisation to the solution of complex engineering problems.

**Problem analysis**: Identify, formulate, research literature, and analyse complexengineering problems reaching substantiated conclusions using first principles of mathematics, natural sciences, and engineering sciences.

**Design/development of solutions**: Design solutions for complex engineering problemsand design system components or processes that meet the specified needs with appropriate consideration for the public health and safety, and the cultural, societal, and environmental considerations.

**Conduct investigations of complex problems**: The problems that cannot be solved by straightforward application of knowledge, theories and techniques applicable to the engineering discipline that may not have a unique solution. For example, a design problem can be solved in many ways and lead to multiple possible solutions that require consideration of appropriate constraints/requirements not explicitly given in the problem statement (like: cost, power requirement, durability, product life, etc.) which need to be defined (modeled) within appropriate mathematical framework that often require use of modern computational concepts and tools.

**Modern tool usage**: Create, select, and apply appropriate techniques, resources, andmodern engineering and IT tools including prediction and modeling to complex engineering activities with an understanding of the limitations.

**The engineer and society**: Apply reasoning informed by the contextual knowledge toassess societal, health, safety, legal, and cultural issues and the consequent responsibilities relevant to the professional engineering practice.

**Environment and sustainability**: Understand the impact of the professional engineeringsolutions in societal and environmental contexts, and demonstrate the knowledge of, and need for sustainable development.

**Ethics:** Apply ethical principles and commit to professional ethics and responsibilitiesand norms of the engineering practice.

**Individual and team work**: Function effectively as an individual, and as a member orleader in diverse teams, and in multidisciplinary settings.

**Communication**: Communicate effectively on complex engineering activities with theengineering community and with society at large, such as, being able to comprehend and write effective reports and design documentation, make effective presentations, and give and receive clear instructions.

**Project management and finance**: Demonstrate knowledge and understanding of theengineering and management principles and apply these to one's own work, as a member and leader in a team, to manage projects and in multidisciplinary environments.

**Life-long learning**: Recognise the need for, and have the preparation and ability toengage in independent and life-long learning in the broadest context of technological change.

## **APPENDIX C**

## **BLOOM'S TAXONOMY**

**Bloom's taxonomy** is a classification system used to define and distinguish different levels of human cognition—i.e., thinking, learning, and understanding. Educators have typically used Bloom's taxonomy to inform or guide the development of assessments (tests and other evaluations of student learning), curriculum (units, lessons, projects, and other learning activities), and instructional methods such as questioning strategies. **[eduglosarry.org]**

![](_page_62_Figure_3.jpeg)